CompSci $101\,$ 

## PROBLEM 1 : (*What are the types and values? (24 points)*)

Consider the following variables and their values for the table below.

```
words = ['red', 'green', 'tree', 'play']
str = 'Oh! no! not now!'
```
List in the table the type of variable and its value after being assigned the expression.

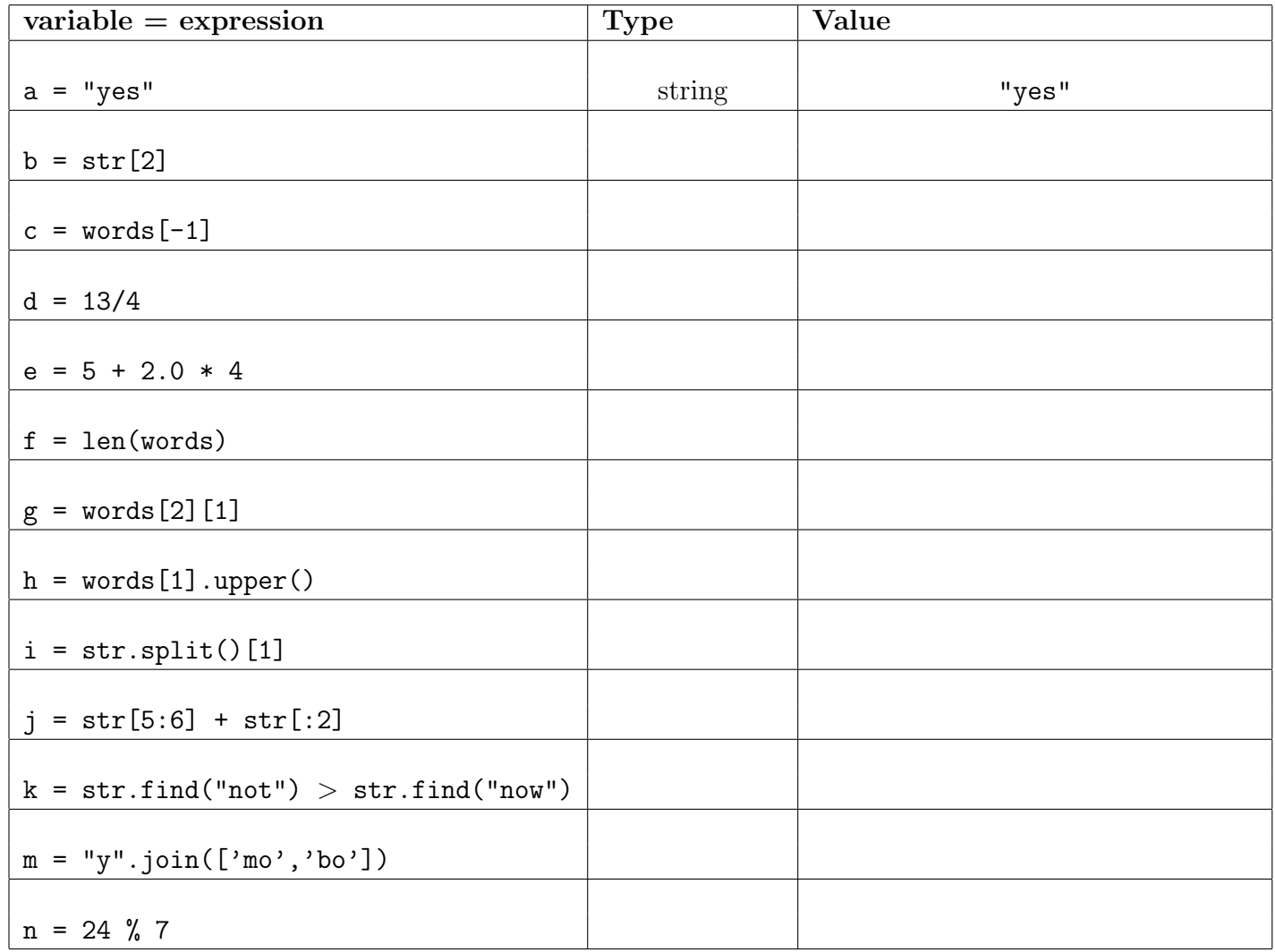

## PROBLEM 2 : (*How Many? - Simple Function (8 points)*)

The restaurant *Durham Durham* has lots of discounts on meals.

- 1. On Mondays, the lower cost item is  $50\%$  off. On Tuesdays, the lower cost item is  $10\%$ o↵.
- 2. In April and May you get \$5 off your meal after other discounts, but note the total should not be negative.

Write the function dinnerPrice that has four parameters: item1 and item2 are floats representing the cost of two food items, day is a string representing the current day of the week, and **month** is a string representing the current month. This function returns the total cost of dinner after applying discounts explained above.

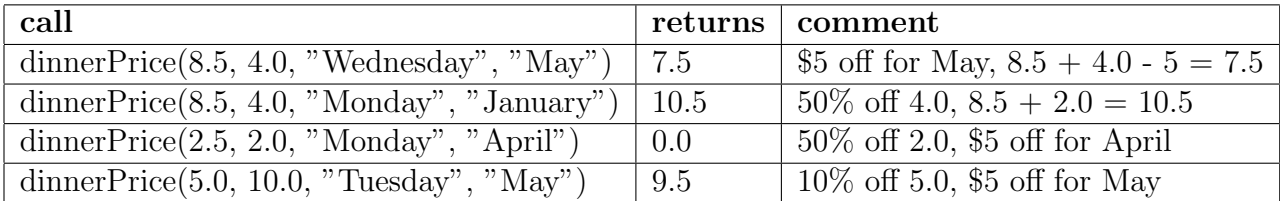

def dinnerPrice(item1, item2, day, month):

Debugging (6 points)

Consider the following count WordInPhrases function that has two parameters, where listPhrases is a list of Strings, and word is a String. The lines have been numbered. This function is suppose to count how many phrases in listPhrases that word occurs in, but does not work correctly.

```
1 def countWordInPhrases(listPhrases, word):
2 count = 03 for phrase in listPhrases:<br>4 if word in phrase:
5<sup>1</sup>count += 16 return count
listPhrases = ["green] Tuesday", "one sunny day", "day in and out"]
```
Here are two calls, one with a wrong answer and one with a correct answer

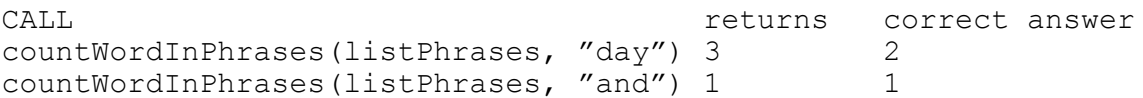

Q1. Explain why the first call above is returning the wrong answer.

Q2. Explain how to correct the code above so it always returns the intended answer.

Write the function stretchOut which has one string parameter and returns a transformed version of the string using these rules

- 1. make the word all lowercase
- 2. If the word has fewer than three characters, return the lowercase version
- 3. If the word starts with a vowel, return the lowercase version
- 4. Otherwise return a word with the first letter repeated twice, the second letter repeated twice and the string "eh" added to the end.

Assume a function is Vowel exists that you can call to determine if a one-character string is a vowel, **isVowel(ch)** returns true if and only if ch is a vowel ('a', 'e', 'i','o', 'u')

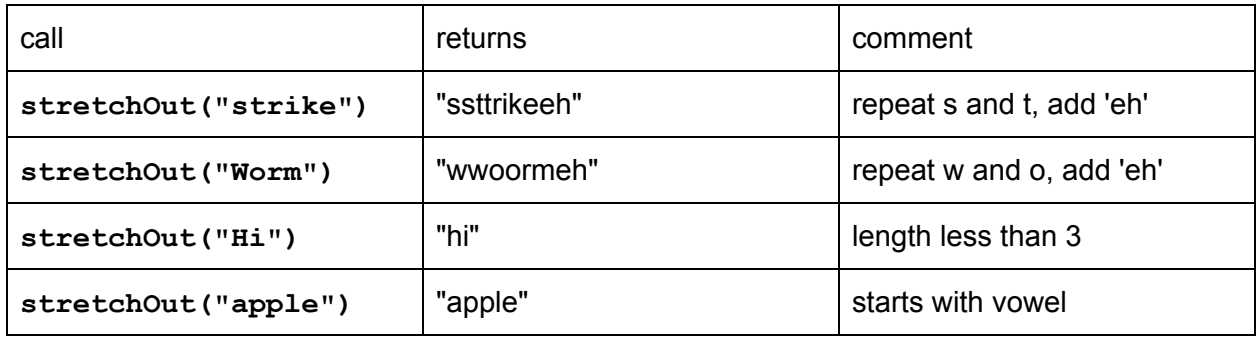

## **Dietary Restrictions**

In this problem you'll write code to process a file of information regarding food and calories for a single serving of food. The data file has information on each line in the format:

food type, food name, calories-per-serving

where the first two entries on a line are strings and the third entry is an integer.

For example, here's a data file named 'food.txt':

```
meat,venison,134
meat,ground beef,218
meat,filet mignon,179
fruit,apple,60
fruit,banana,80
fruit,grapes,90
fruit,orange,50
fruit,watermelon,54
fish,salmon,150
fish,flounder,100
fish,catfish,120
snack,doritos,120
snack,ritz crackers,80
snack,pretzels,107
meat,rabbit,131
meat,pastrami,198
meat,sausage,216
```
The function call **printData("food.txt")** prints the output below

```
['meat', 'venison', '134']
['meat', 'ground beef', '218']
['meat', 'filet mignon', '179']
['fruit', 'apple', '60']
['fruit', 'banana', '80']
['fruit', 'grapes', '90']
['fruit', 'orange', '50']
['fruit', 'watermelon', '54']
['fish', 'salmon', '150']
['fish', 'flounder', '100']
['fish', 'catfish', '120']
['snack', 'doritos', '120']
['snack', 'ritz crackers', '80']
['snack', 'pretzels', '107']
['meat', 'rabbit', '131']
['meat', 'pastrami', '198']
['meat', 'sausage', '216']
```
The function **printData** is shown below, it generates the output above.

```
def printData(fname):
    f = open(fname)for st in f:
        data = st.strip().split(",")
        print data
    f.close()
```
## Part A (8 points)

Write a function **category** that takes two parameters: the name of a data file and the name of a category like "meat" or "snack", The function returns a list of the foods in the given category that are stored in the data file.

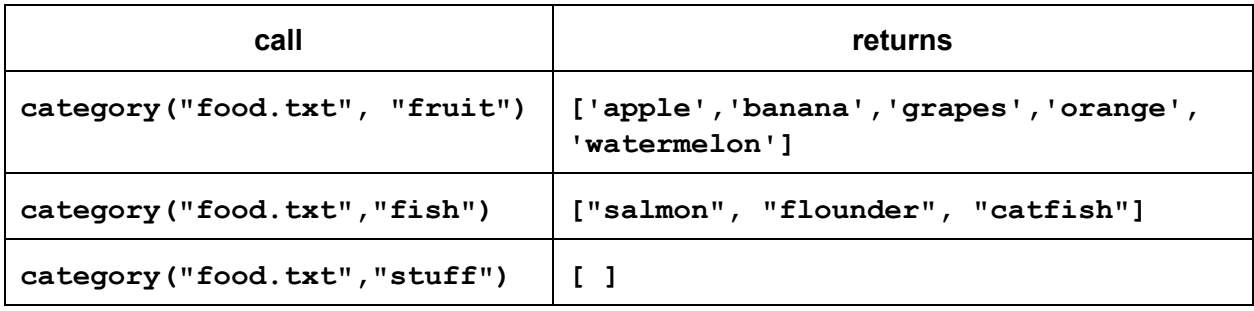

```
def category(filename, category):
```
Part B (8 points)

Write the function **biggest** that returns the *name of the food that has the most calories* per serving as stored in the file passed to heaviest.

For example, biggest("foods.txt") should return "ground beef" since that has the most calories per serving, 218, of any food in the data file "foods.txt"

**def biggest(filename):**